**Ки&М** 

УДК: 532, 517:4, 525:2

## **Моделирование турбулентных сжимаемых течений в программном комплексе FlowVision**

С. В. Жлуктов<sup>1,а</sup>, А. А. Аксёнов<sup>1</sup>, Н. С. Кураносов<sup>2</sup>

 $106$ ъединенный институт высоких температур РАН, Россия, 125412, г. Москва, ул. Ижорская, д. 13 <sup>2</sup>ООО «ТЕСИС», Россия, 127083, г. Москва, ул. Юннатов, д. 18, оф. 705

E-mail:  $a$  sz $\omega$ flowvision.ru

*Получено 25.04.2023, после доработки — 03.07.2023. Принято к публикации 14.08.2023.*

В работе обсуждается возможность моделирования турбулентных сжимаемых течений газа с использованием моделей турбулентности *k*-ε стандартная (KES), *k*-ε FlowVision (KEFV) и SST *k*-ω. Представлена новая версия модели турбулентности KEFV. Показаны результаты ее тестирования. Проведено численное исследование истечения сверхзвуковой перерасширенной струи из конического сопла в безграничное пространство. Результаты сравниваются с экспериментальными данными. Демонстрируется зависимость результатов от сетки. Демонстрируется зависимость результатов от турбулентности, задаваемой на входе в сопло. Делается вывод о том, что в двухпараметрических моделях турбулентности необходимо учитывать сжимаемость. Для этого подходит простой способ, предложенный Вилкоксом в 1994 г. В результате область применимости трех указанных двухпараметрических моделей заметно расширяется. Предлагаются конкретные значения констант, управляющих учетом сжимаемости в подходе Вилкокса. Эти значения рекомендуется задавать в моделях KES, KEFV и SST при моделировании сжимаемых течений.

Дополнительно рассмотрен вопрос о том, как получать правильные характеристики сверхзвукового турбулентного течения с использованием двухпараметрических моделей турбулентности. Расчеты на разных сетках показали, что при задании ламинарного потока на входе в сопло и пристеночных функций на его поверхностях ядро потока остается ламинарным вплоть до 5-й бочки. Для получения правильных характеристик нужно либо на входе в расчетную область задавать два параметра, характеризующие турбулентность втекающего потока, либо задавать «затравочную» турбулентность в ограниченной области на выходе из сопла, охватывающей зону предполагаемого ламинарно-турбулентного перехода. Последняя возможность реализована в модели KEFV.

Ключевые слова: сопло, сверхзвуковая струя, турбулентное течение, модели турбулентности, пристеночные функции, ламинарно-турбулентный переход, численное решение, сеточная сходимость

<sup>©</sup> 2023 Сергей Васильевич Жлуктов, Андрей Александрович Аксёнов, Никита Сергеевич Кураносов Статья доступна по лицензии Creative Commons Attribution-NoDerivs 3.0 Unported License. Чтобы получить текст лицензии, посетите веб-сайт http://creativecommons.org/licenses/by-nd/3.0/ или отправьте письмо в Creative Commons, PO Box 1866, Mountain View, CA 94042, USA.

UDC: 532, 517:4, 525:2

# **Simulation of turbulent compressible flows in the FlowVision software**

**S. V. Zhluktov1,a, A. A. Aksenov1, N. S. Kuranosov2**

<sup>1</sup>Joint Institute for High Temperatures RAS, 13 Izhorskaya st., Moscow, 125412, Russia <sup>2</sup>"TESIS" LLC, off. 705, 18 Unnatov st., Moscow, 127083, Russia

E-mail:  $a$  sz $@$ flowvision.ru

*Received 25.04.2023, after completion — 03.07.2023. Accepted for publication 14.08.2023.*

Simulation of turbulent compressible gas flows using turbulence models *k*-ε standard (KES),  $k \in \mathcal{E}$  FlowVision (KEFV) and SST  $k \in \omega$  is discussed in the given article. A new version of turbulence model KEFV is presented. The results of its testing are shown. Numerical investigation of the discharge of an over-expanded jet from a conic nozzle into unlimited space is performed. The results are compared against experimental data. The dependence of the results on computational mesh is demonstrated. The dependence of the results on turbulence specified at the nozzle inlet is demonstrated. The conclusion is drawn about necessity to allow for compressibility in two-parametric turbulence models. The simple method proposed by Wilcox in 1994 suits well for this purpose. As a result, the range of applicability of the three aforementioned two-parametric turbulence models is essentially extended. Particular values of the constants responsible for the account of compressibility in the Wilcox approach are proposed. It is recommended to specify these values in simulations of compressible flows with use of models KES, KEFV, and SST.

In addition, the question how to obtain correct characteristics of supersonic turbulent flows using two-parametric turbulence models is considered. The calculations on different grids have shown that specifying a laminar flow at the inlet to the nozzle and wall functions at its surfaces, one obtains the laminar core of the flow up to the fifth Mach disk. In order to obtain correct flow characteristics, it is necessary either to specify two parameters characterizing turbulence of the inflowing gas, or to set a "starting" turbulence in a limited volume enveloping the region of presumable laminar-turbulent transition next to the exit from the nozzle. The latter possibility is implemented in model KEFV.

Keywords: nozzle, supersonic jet, turbulent flow, turbulence models, wall functions, laminarturbulent transition, numerical solution, grid convergence

Citation: *Computer Research and Modeling*, 2023, vol. 15, no. 4, pp. 805–825 (Russian).

© 2023 Sergey V. Zhluktov, Andrey A. Aksenov, Nikita S. Kuranosov This work is licensed under the Creative Commons Attribution-NoDerivs 3.0 Unported License. To view a copy of this license, visit http://creativecommons.org/licenses/by-nd/3.0/ or send a letter to Creative Commons, PO Box 1866, Mountain View, CA 94042, USA.

## **Введение**

Программный комплекс (ПК) FlowVision [Аксёнов, 2017] предоставляет пользователю возможность рассчитывать различные течения жидкости и газа в сложных трехмерных областях. Потребности промышленности стимулируют реализацию математических моделей физических процессов, сопровождающих течения жидкости и газа: турбулентности, движения контактной поверхности между несмешивающимися средами, химических реакций, горения, абляции, излучения, электромагнитных процессов, процессов с участием дисперсных сред (частиц, пористых тел). В последние годы доля комплексных многофазных задач, решаемых в ПК FlowVision различными пользователями, существенно возросла. Соответственно, существенно увеличился объем вычислений, необходимых для получения характеристик различных устройств. Большая часть течений, интересующих промышленность, — турбулентные. Турбулентные течения традиционно моделируются с использованием моделей турбулентности: алгебраических, однопараметрических, двухпараметрических, моделей рейнольдсовых напряжений. В 1990-е годы с развитием вычислительной техники начали развиваться вихреразрешающие методы: DNS, LES, ILES. Эти методы ресурсоемки, поскольку предполагают разрешение турбулентных вихрей расчетной сеткой, при этом расчеты всегда нестационарные, с шагом по времени, характеризуемым числом *CFL* = 1. Изначально вихреразрешающими методами решались «академические» задачи, в которых рассматривались течения в простых геометрических объектах. В настоящее время вихреразрешающие методы используются также для моделирования течений в промышленных устройствах и около различных объектов. Тем не менее, стоимость таких расчетов очень велика: на современных суперкомпьютерах они могут продолжаться недели и месяцы. Поэтому модели турбулентности RANS актуальны до сих пор. Кроме того, в настоящее время интенсивно развиваются методы автоматической оптимизации технических устройств, предполагающие решение десятков и сотен прямых задач для различных наборов параметров, характеризующих рассматриваемое течение, что требует небольшого времени решения задачи.

Относительно простые двухпараметрические модели турбулентности широко используются в расчетах, сопровождающих разработку кораблей, горелок, двигателей, летательных аппаратов и т. д. Наибольший интерес сегодня представляют модели, предсказывающие ламинарно-турбулентный переход (ЛТП). В литературе различают естественный, байпасный и отрывной ЛТП. Первый — результат развития неустойчивости в пограничном слое около твердой поверхности, второй — результат диффузии пульсаций из внешнего турбулентного течения в ламинаризованный пограничный слой, третий — результат развития неустойчивости в оторвавшемся пограничном слое. Расчеты, проведенные в настоящей работе на разных сетках с разными граничными условиями, говорят о том, что на начальном участке перерасширенной струи имеет место специфический ЛТП.

Наиболее известной и популярной моделью турбулентности, позволяющей рассчитывать ламинарно-турбулентное течение около твердой поверхности, является модель  $k-\omega$  SST  $\gamma$ - $Re_{\theta}$ [Langtry, Menter, 2009]. Это 4-параметрическая модель: оригинальная двухпараметрическая, дополненная двумя конвективно-диффузионными уравнениями для величин  $\gamma$  и  $Re_\theta$ . Модель  $k$ - $\omega$ SST γ-*Re*<sup>θ</sup> откалибрована под естественный и байпасный ЛТП. Модель *k*-ε FlowVision [Жлуктов, Аксёнов, Карасёв, 2016] предсказывает байпасный ЛТП. Это 2-параметрическая модель. Решения дополнительных уравнений она не требует. Получить в расчетах естественный ЛТП с ее помощью нельзя. Надежные модели, предсказывающие отрывной ЛТП, авторам настоящей работы неизвестны. Поэтому в модель KEFV была введена возможность задавать малую «затравочную» турбулентность в зоне, охватывающей ЛТП. Таким способом были получены хорошие результаты обтекания профиля Eppler-387 [Жлуктов, Аксёнов, Карасёв, 2016]. Этот же способ был использован в настоящей работе для получения ЛТП в перерасширенной струе перед первым диском Маха.

Изучение литературы двух последних десятилетий показало, что принципиально новых моделей турбулентности, позволяющих рассчитывать ЛТП, после k-ω SST γ-Re<sub>ρ</sub> не появилось. Сама модель *k*-ω SST развивается (см. [Матюшенко и др., 2019]). В работе [Бойко и др., 2014] моделируется развитие неустойчивости потока вдоль твердой поверхности и предлагается способ сопряжения блока неустойчивости с моделями турбулентности, в частности с моделью Спаларта – Аллмараса. Метод включает определение точки растекания (начала развития пограничного слоя). Расчет пограничного слоя осуществляется в криволинейных координатах. В работе [Образ, 2019] предлагается метод предсказания начала ЛТП, основанный на линейной теории устойчивости. Результатом является вычисление ширины зоны перехода и распределения величины перемежаемости в переходной области. Полученные данные используются для модификации модели турбулентности Спаларта – Аллмараса. В модельных выражениях данных подходов используется расстояние вдоль криволинейной поверхности тела от точки растекания. Эту величину трудно вычислить в ВГД (CFD) ПО, базирующемся на декартовых неструктурированных сетках. Поэтому авторы настоящей работы полагают, что два указанных подхода являются неуниверсальными и труднореализуемыми в индустриальном ВГД ПО. Появляются также работы по ЛТП, в которых решаются конкретные задачи с использованием «старых» моделей турбулентности. Например, в работе [Зубарев, 2020] байпасный ЛТП моделируется с помощью модели турбулентности [Myong, Kasagi, 1990]. Таким образом, относительно простых в реализации моделей, с помощью которых можно было бы рассчитывать течения со всеми типами ЛТП, в литературе не наблюдается.

В программном комплексе FlowVision реализовано 7 моделей турбулентности: алгебраическая модель Смагоринского [Гарбарук, Стрелец, Шур, 2012], модель Спаларта – Аллмараса [Wilcox, 1994; Гарбарук, Стрелец, Шур, 2012], модель Shear Stress Transport (SST) *k*-ω [Menter, Kuntz, Langtry, 2003], ее версия с возможностью моделировать естественный ламинарно-турбулентный переход [Langtry, Menter, 2009] и четыре *k*-ε-модели:

- стандартная (KES в интерфейсе FlowVision) [Wilcox, 1994],
- Abe, Kondoh, Nagano (KEAKN) [Abe, Kondoh, Nagano, 1994],
- FlowVision (KEFV) [Жлуктов, Аксёнов, Карасёв, 2016] и ниже по тексту,
- нелинейная (KENL) [FlowVision, 2022].

Последняя модель относительно недавно заменила квадратичную [Lien, Chen, Leschziner, 1996], присутствовавшую в прошлых версиях FlowVision. В основе модели KENL лежат работы [Baglietto, Ninokata, 2006; Baglietto, Ninokata, 2007; Acton, Lenci, Baglietto, 2015]. Модель KENL высокорейнольдсовая (как и модель KES), поскольку демпфирующие функции в ней отсутствуют.

В ПК FlowVision реализованы две модели пристеночных функций — стандартная (см., например, [Гарбарук, Стрелец, Шур, 2012]) и модель FlowVision [Жлуктов, Аксёнов, 2015; Жлуктов, Аксёнов, Савицкий, 2018; Митин и др., 2020]. Напомним, что пристеночные функции (ПФ) — это предопределенные профили скорости, коэффициента турбулентной вязкости, коэффициента турбулентной теплопроводности, температуры, турбулентной энергии и скорости диссипации турбулентной энергии в части пограничного слоя, непосредственно примыкающей к твердой непроницаемой поверхности (к стенке). ПФ позволяют не разрешать сеткой эту часть пограничного слоя. В модели FlowVision профили указанных величин гладкие.

Экспериментальному и численному исследованию перерасширенной струи посвящены работы [Антипова и др., 2016; Zapryagaev et al., 2003; Запрягаев, Кавун, Кундасев, 2013]. Эта же струя рассчитывалась другими исследователями с использованием других ПО. Дискуссии с ВГД

(CFD) специалистами мотивировали авторов настоящей работы испытать FlowVision на данном течении. Предварительные расчеты на разных сетках с разными граничными условиями показали, что результаты зависят от многих факторов, и не понятно, как правильно рассчитывать такого рода течения. Дальнейшие исследования позволили сформулировать методологию моделирования сжимаемых струй, которая будет востребована пользователями FlowVision.

В настоящей работе рассматривается новая версия модели KEFV и проводится сравнение моделей KEFV, KES, SST. Представлены результаты, полученные с использованием модели KEFV:

- с разными значениями интенсивности турбулентности на входе;
- с разными коэффициентами, учитывающими сжимаемость в «стоковом» члене уравнения для *k*;
- с заданием «затравочной» турбулентности в ограниченной области, охватывающей выход из сопла и первый диск Маха (при нулевой турбулентности на входе).

Также были проведены расчеты с переменным турбулентным числом Прандтля, вычисляемым в каждой ячейке с использованием алгебраической модели [Kays, Crawford, 1993]. Эффект переменности турбулентного числа Прандтля в данной задаче оказался незначительным, поэтому соответствующие результаты не приводятся.

## **Модель турбулентности KEFV**

Модель турбулентности FlowVision (KEFV) представлена в работах [Аксёнов, Жлуктов, Платов, 2013; Жлуктов, Аксёнов, Карасёв, 2014; Жлуктов, Аксёнов, Карасёв, 2016]. В низкорейнольдсовом варианте (без ПФ) модель позволяет предсказывать байпасный ЛТП в пограничном слое на твердой поверхности. Модель KEFV существенно проще известных модификаций модели SST *k*-ω [Langtry, Menter, 2009; Гарбарук, Стрелец, Шур, 2012]. Она позволяет эффективно (с точки зрения используемых вычислительных ресурсов) решать сложные трехмерные индустриальные задачи.

Анализируя результаты моделирования различных течений, полученные в течение последних лет, авторы пришли к выводу, что модель можно упростить. Ниже приводятся уравнения, алгебраические выражения и константы, составляющие текущую (предлагаемую) версию этой модели.

$$
\frac{\partial(\rho k)}{\partial t} + \nabla(\rho \mathbf{V}k) = \nabla \left( \left( \mu + f_t \frac{\mu_t}{\sigma_k} \right) \nabla k \right) + \rho \left( P_k + P_{k,gen} + G_k \right) - \rho \varepsilon \left( 1 + \xi \left( \max \left( M_t^2, M_{t0}^2 \right) - M_{t0}^2 \right) \right) - D_{pp},\tag{1}
$$

$$
\frac{\partial(\rho \varepsilon)}{\partial t} + \nabla(\rho \mathbf{V} \varepsilon) = \nabla \left( \left( \mu + \frac{\mu_t}{\sigma_{\varepsilon}} \right) \nabla \varepsilon \right) + \rho \frac{\varepsilon}{k} \left( C_{\varepsilon 1} f_1(P_k + G_k) - C_{\varepsilon 2} f_2 \varepsilon \right),\tag{2}
$$

$$
\mu_t = \rho C_\mu \frac{k^2}{\varepsilon},\tag{3}
$$

$$
P_{k} = v_{t} \left( S - \frac{2}{3} (\nabla \cdot \mathbf{V})^{2} \right),
$$
\n
$$
P_{k,gen} = \begin{cases} 0, & y < BL_{thickness}, \\ v_{t,gen} S \exp \left\{ -\left(\frac{Re_{t}}{C_{6}}\right)^{2} \right\}, & y \ge BL_{thickness}, \\ G_{k} = v_{t} \frac{\beta}{Pr_{t}} \mathbf{g} \cdot \nabla T, \end{cases}
$$
\n(4)

**2023, Т. 15, № 4, С. 805–825**

$$
D_{pp} = \begin{cases} 0, & y > Dist_{pp}, \\ C_{pp}\rho \mathbf{n} \cdot \nabla(k|\mathbf{V}|), & y \leq list_{pp}, \\ C_{f} = 1 + C_{1} \exp\left\{-\left(\frac{Re_{t}}{C_{2}}\right)^{2}\right\}, \\ f_{1} = 1 - C_{\varepsilon 3} + C_{\varepsilon 3} \frac{P_{k}}{\varepsilon}, \end{cases}
$$
\n
$$
f_{2} = \frac{1}{1 + C_{Rich} \sqrt{\frac{W}{S}} \left(\sqrt{\frac{W}{S}} - 1\right)} \left[1 - \exp\left(-\frac{y_{Kolm}^{+}}{C_{4}}\right)^{2}\right] \left[1 - C_{3} \exp\left\{-\left(\frac{Re_{t}}{C_{5}}\right)^{2}\right\}\right],
$$
\n
$$
y_{Kolm}^{+} = \frac{(v \cdot \varepsilon)^{1/4} y}{v}, \quad Re_{t} = \frac{k^{2}}{v\varepsilon}, \quad M_{t}^{2} = \frac{2k}{c^{2}},
$$
\n
$$
S = 2 \sum_{i,j} S_{ij} S_{ij}, \quad S_{ij} = \frac{1}{2} \left(\frac{\partial V_{i}}{\partial x_{j}} + \frac{\partial V_{j}}{\partial x_{i}}\right),
$$
\n
$$
W = 2 \sum_{i,j} W_{ij} W_{ij}, \quad W_{ij} = \frac{1}{2} \left(\frac{\partial V_{i}}{\partial x_{j}} - \frac{\partial V_{j}}{\partial x_{i}}\right),
$$
\n
$$
\sigma_{k} = 1, \quad \sigma_{\varepsilon} = 1, 3,
$$
\n
$$
C_{\varepsilon 1} = 1, 44, \quad C_{\varepsilon 2} = 1, 92, \quad C_{\varepsilon 3} = 0,
$$
\n
$$
C_{pp} = 0, 003, \quad Dist_{pp} = 0,
$$
\n
$$
C_{1} = 5, \quad C_{2} = 50, \quad C_{3} = 0, 335, \quad C_{4} = 3, 4, \quad C_{5} = 5, 8, \quad C_{6} = 10, 000, \quad \varepsilon = 1, 5, \quad M_{t0} = 0, 25, \quad \nu_{t,gen} = 0, \quad BL_{hicksness}
$$

Здесь *x*, *y*, *z* — декартовы координаты, *t* — время, ρ — плотность, **V** — скорость, *k* — турбулентная энергия,  $\varepsilon$  - скорость диссипации турбулентной энергии,  $v$  - кинематический коэффициент вязкости,  $v_t$  — кинематический коэффициент турбулентной вязкости,  $\beta$  — коэффициент теплового расширения,  $Pr_t$  — турбулентное число Прандтля,  $\mathbf{g}$  — ускорение свободного падения,  $T$  температура, *y* — расстояние от центра примыкающей к стенке ячейки до стенки по нормали, **n** — нормаль к стенке, *c* — скорость звука,  $C_\mu = 0.09$  — фиксированная модельная константа. С помощью констант  $\xi$  и  $M_{\eta}$  в предпоследнем члене уравнения (1) учитывается сжимаемость газа [Wilcox, 1994]. При  $\xi = 0$  сжимаемость жидкости в модели турбулентности не учитывается. С помощью пользовательского члена *Pk*,*gen* (4) в уравнениях для *k* и ε можно задать «затравочную» генерацию турбулентности в ограниченной области, например, в зоне отрыва ламинарного пограничного слоя [Жлуктов, Аксёнов, Карасёв, 2016]. Смысл параметра C<sub>6</sub>: с его помощью можно демпфировать искусственную генерацию турбулентности там, где естественная турбулентность достаточно велика. Смысл параметра  $BL_{thichress}$ : с его помощью можно «отодвинуть» область генерации искусственной турбулентности от твердой криволинейной поверхности (актуально для «затравки» турбулентности в оторвавшемся ламинарном пограничном слое). Дополнительный диссипативный член (5) в уравнении для *k* позволяет «настроить» положение байпасного ламинарно-турбулентного перехода универсальным образом [Жлуктов, Аксёнов, Карасёв, 2014]. Константа  $Dist_{pp}$  — предельное расстояние от стенки, на котором учитывается член  $D_{pp}$ (эта величина задается пользователем, зависит от задачи). Константы (6) выведены в интерфейс FlowVision. При необходимости пользователь может их менять. Приведены значения по умолчанию. Для моделирования байпасного ЛТП нужно задать значение *Dist<sub>pp</sub>* > 0 (равное, например,  $\frac{1}{10}$  характерного размера обтекаемого тела). Для генерации «затравочной» турбулентности нужно задать  $v_{t,gen} > 0$  и значение  $BL_{thichress} < 1000000$  (равное, например, толщине ламинарно-

го пограничного слоя непосредственно перед отрывом потока). Для учета кривизны линий тока нужно задать  $0 < C_{\text{Rich}} < 4$ .

Идея демпфирующей функции  $f_1$  была взята из работы [Park, Sung, 1995]:  $f_1 = 0.95 +$  $+ 0.05 \frac{P_k}{\varepsilon}$ . В предыдущей версии модели KEFV по умолчанию задавалось значение  $C_{\varepsilon 3} = 0.05$ . В новой версии по умолчанию  $C_{\varepsilon 3} = 0$ , то есть фактически  $f_1 = 1$ . Тем не менее, константа  $C_{\varepsilon 3}$ оставлена в интерфейсе FlowVision для возможности более тонкой настройки модели.

Отметим также, что в интерфейсе пользователь может выбрать расчет турбулентной вязкости по формуле Брэдшоу (как в модели SST *k*-ω [Menter, Kuntz, Langtry, 2003]). Эта возможность присутствует во всех реализованных *k*-ε-моделях. Она обсуждается в работе [Митин и др., 2020].

### **Другие модели турбулентности**

В реализации FlowVision стандартная *k*-ε-модель турбулентности выглядит так:

 $\mu_t$ 

$$
\frac{\partial(\rho k)}{\partial t} + \nabla(\rho \mathbf{V}k) = \nabla \left( \left( \mu + \frac{\mu_t}{\sigma_k} \right) \nabla k \right) + \rho(P_k + G_k) - \rho \varepsilon \left( 1 + \xi \left( \max \left( M_t^2, M_{t0}^2 \right) - M_{t0}^2 \right) \right),\tag{7}
$$

$$
\frac{\partial(\rho \varepsilon)}{\partial t} + \nabla(\rho \mathbf{V}\varepsilon) = \nabla \left( \left( \mu + \frac{\mu_t}{\sigma_{\varepsilon}} \right) \nabla \varepsilon \right) + \rho \frac{\varepsilon}{k} (C_{\varepsilon 1} (P_k + G_k) - C_{\varepsilon 2} \varepsilon),\tag{8}
$$

$$
=\rho C_{\mu}\frac{k^2}{\varepsilon},\tag{9}
$$

$$
\sigma_k = 1, \quad \sigma_{\varepsilon} = 1,3,
$$
  
\n $C_{\varepsilon 1} = 1,44, \quad C_{\varepsilon 2} = 1,92,$   
\n $\xi = 1,5, \quad M_{t0} = 0,25.$ 

Отметим, что сжимаемость учитывается одинаковым способом во всех *k*-ε-моделях турбулентности, реализованных в ПК FlowVision. Модель SST *k*-ω в настоящей работе не приводится. Она подробно описана в публикациях [Menter, Kuntz, Langtry, 2003; Langtry, Menter, 2009; Гарбарук, Стрелец, Шур, 2012]. Сжимаемость в ней также учитывается по методике [Wilcox, 1994]. Описание модели можно найти в документации FlowVision: https://flowvision.ru/webhelp/fvru\_31302/ ⇒ Теория ⇒ Физические процессы ⇒ Турбулентность ⇒ Уравнения ⇒ Модель SST.

## **Результаты численных расчетов**

С целью проверки модели KEFV после внесения изменений были решены две тестовые задачи.

#### *Турбулентное течение воды около пластины*

Длина пластины — 2 м, скорость потока на входе — 1 м/с, абсолютная температура потока на входе  $-$  298,15 K, абсолютная температура поверхности пластины  $-$  318,15 K, абсолютное давление на внешней границе и на выходе — 101 325 Па, интенсивность турбулентности и масштаб турбулентности на входе полагаются равными нулю. Плотность воды  $-1000$  кг/м<sup>3</sup>, динамический коэффициент вязкости —  $10^{-3}$  кг/(м·с), коэффициент теплопроводности — 0,6 Вт/(м·К), удельная теплоемкость — 4200 Дж/(кг · К). Расчеты высокорейнольдсовые. В них используются пристеночные функции FlowVision [Жлуктов, Аксёнов, 2015; Жлуктов, Аксёнов, Савицкий, 2018].

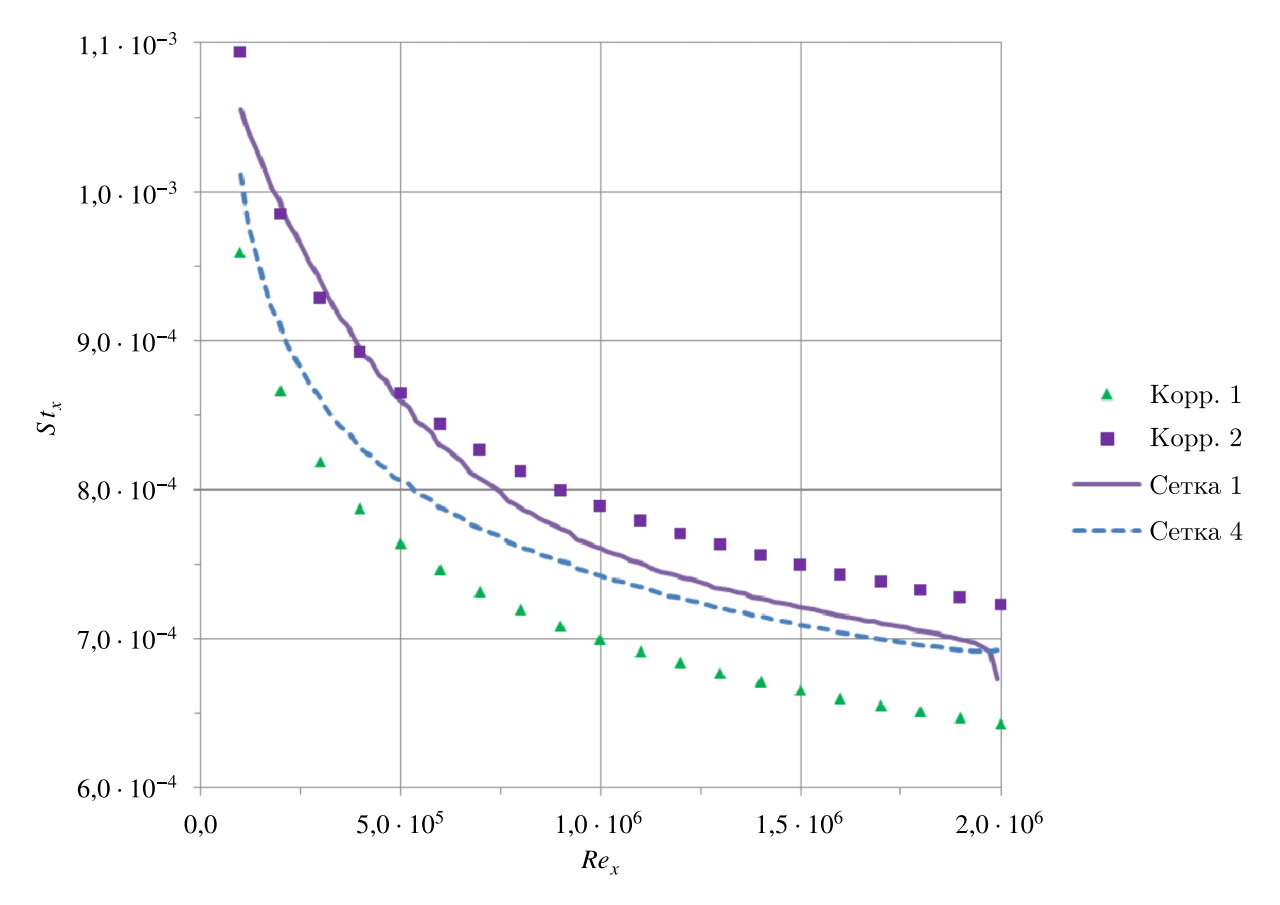

Рис. 1. Корреляции для числа Стантона и результаты расчетов,  $Pr<sub>t</sub> = 1$ , турбулентное течение воды около плоской пластины

На рис. 1 представлены две корреляции для числа Стантона и результаты расчетов в ПК FlowVision. Корр. 1 определяется выражением для  $Pr<sub>t</sub> = 1$  [Шлихтинг, 1974]:

$$
St_x = \frac{\frac{C_{f.x}}{2}}{1 + 5\left[Pr - 1 + \ln\left[1 + \frac{5}{6}(Pr - 1)\right]\right]\sqrt{\frac{C_{f.x}}{2}}}.
$$
\n(10)

Корр. 2 определяется выражением для  $Pr_t = 1$  [Исаченко, Осипова, Сукомел, 1975]:

$$
St_x = \frac{\frac{C_{f,x}}{2}}{1 + 12\left(Pr^{2/3} - 1\right)\sqrt{\frac{C_{f,x}}{2}}}.
$$
\n(11)

Коэффициент трения в выражениях (10) и (11) определяется выражением [Lienhard, 2003]

$$
C_{f,x} = \frac{0,455}{[\ln(0,06Re_x)]^2}.
$$
\n(12)

В выражениях (10)–(12)

$$
St_x = \frac{J_q(x)}{\rho_\infty |\mathbf{V}_\infty| C_{p,\infty}(T_\infty - T_w)}, \quad C_{f,x} = \frac{2|\tau_w(x)|}{\rho_\infty |\mathbf{V}_\infty|^2}, \quad Re_x = \frac{\rho_\infty V_\infty x}{\mu_\infty}, \quad Pr = \frac{\mu_\infty C_{p,\infty}}{\lambda_\infty},
$$

 $J_q(x)$  — тепловой поток,  $C_{p,\infty}$  — удельная теплоемкость,  $T_\infty$  — температура набегающего потока,  $T_w$  — температура пластины,  $\tau_w(x)$  — вязкое напряжение,  $x$  — расстояние от передней кромки пластины,  $\lambda_{\infty}$  — коэффициент теплопроводности жидкости.

Расчеты проводились на четырех сетках с постоянным турбулентным числом Прандтля  $Pr_t = 1$ . Все сетки равномерно сгущаются к поверхности пластины, к передней и задней кромкам. Сетки характеризуются средним значением величины  $y_{\tau}^+ = 106$ ,  $y_{\tau}^+ = 52$ ,  $y_{\tau}^+ = 27$ и  $y_{\tau}^+ = 13$  на третьей четверти пластины. Величина  $y_{\tau}^+$  определяется выражением

$$
y_{\tau}^{+} = \frac{\rho_{\infty} u_{\tau} V_{x,c}}{\mu_{\infty}}.
$$

Здесь *u*<sub>τ</sub> =  $\sqrt{\frac{|\tau_w(x)|}{\rho_\infty}}$  — динамическая скорость, *V<sub>x,c</sub>* — касательная составляющая скорости в центре ячейки, примыкающей к пластине.

На рис. 1 показаны результаты, полученные на первой  $(y_\tau^+ = 106)$  и четвертой  $(y_\tau^+ = 13)$ сетках.

Как показано на рисунке, высокорейнольдсовые расчеты с использованием модели KEFV дают удовлетворительные результаты.

#### *Турбулентное течение воздуха около пластины*

Рассматривается турбулентное течение воздуха около пластины [Savill, 1992]. Длина пластины  $-2$  м, скорость на входе  $-5.4$  м/с, интенсивность турбулентности  $-3.3$ %, относительная турбулентная вязкость —  $\frac{\mu_t}{\mu}$  = 12, плотность воздуха — 1,2 кг/м<sup>3</sup>, динамический коэффициент вязкости — 1,8·10<sup>-5</sup> кг/(м·с). При задании турбулентности на входе учитывается ее затухание от входного сечения до передней кромки пластины. Расчеты низкорейнольдсовые (пристеночные функции не используются, сетка сгущается около пластины до малых значений  $y^+_7$ ).

На рис. 2 представлены четыре корреляции для коэффициента трения и результаты расчетов в ПК FlowVision. Корреляция «Лам.» определяется выражением [Шлихтинг, 1974]

$$
C_{f,\text{Jlam.}} = 0.664 \cdot Re_x^{-0.5}.
$$
 (13)

Корреляция «Турб. 1» определяется выражением [Шлихтинг, 1974]

$$
C_{f, \text{Type, 1}} = 0.027 \cdot Re_x^{-1/7}.
$$
 (14)

Корреляция «Турб. 2» определяется выражением [Abu Darag, Uruba, Horak, 2011]

$$
C_{f, \text{Type, 2}} = 0.0592 \cdot Re_x^{-0.2}.
$$
 (15)

Корреляция «Турб. 3» определяется выражением [Crabtree et al., 1970]

$$
C_{f, \text{Type, 3}} = 0.288 \cdot (\lg Re_x)^{-2.45}.
$$
 (16)

Расчеты проводились на двух сетках. Сетки 1 и 2 характеризуются значениями  $y_{\tau}^+ = 0.9$  и  $y_{\tau}^+ = 0.4$ в зоне ламинарно-турбулентного перехода.

Как показано на рисунке, низкорейнольдсовые расчеты с использованием модели KEFV дают удовлетворительные результаты.

Далее изучается возможность использования модели KEFV при моделировании сверхзвуковых течений.

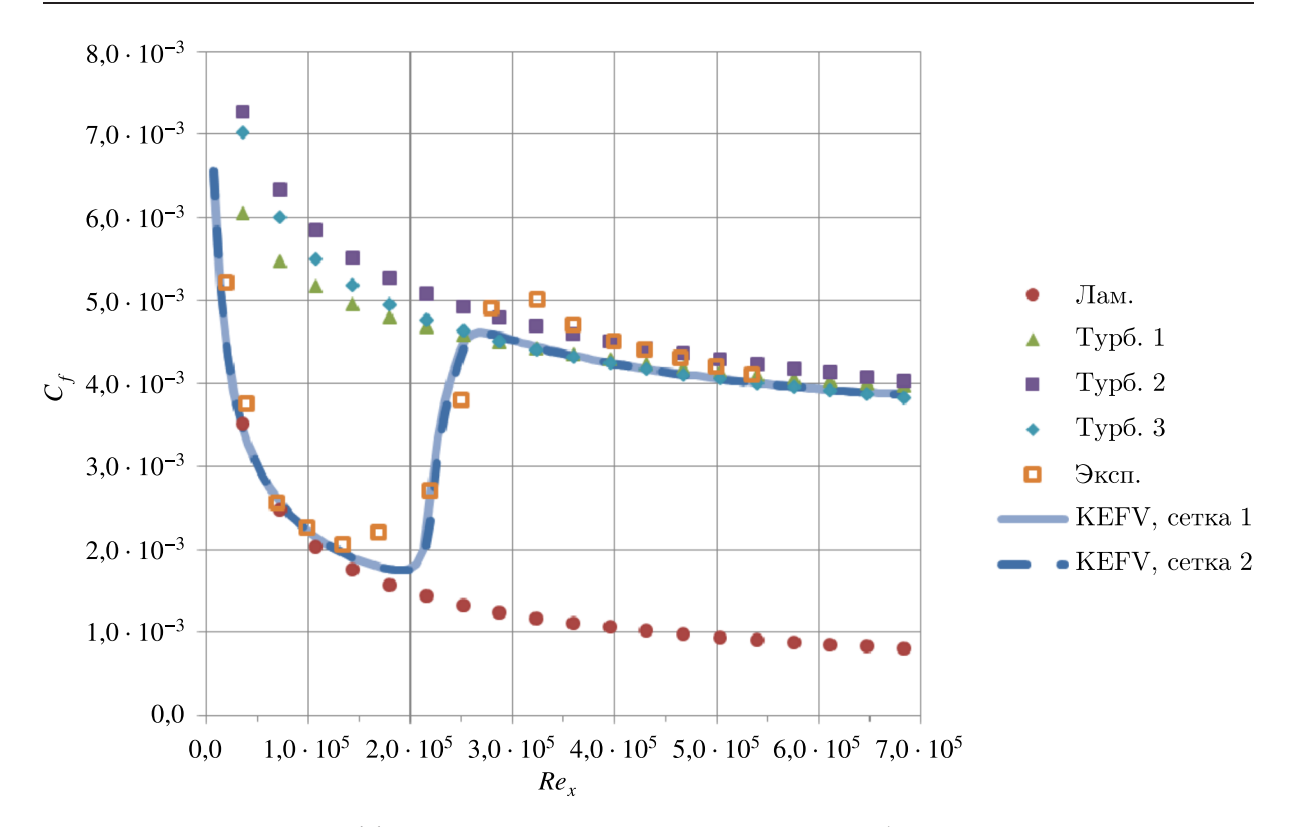

Рис. 2. Корреляции для коэффициента трения и результаты расчетов, турбулентное течение воздуха около пластины

## *Истечение сверхзвуковой перерасширенной струи из конического осесимметричного сопла*

Рассматривается течение, численно исследовавшееся в работе [Антипова и др., 2016]. Экспериментальные данные получены на вертикальной струйной установке ИТПМ [Zapryagaev et al., 2003; Запрягаев, Кавун, Кундасев, 2013]. В экспериментах использовалось коническое сопло с расчетным числом Маха истечения 3,007, радиусом выходного сечения 15 мм, полууглом раскрытия 15◦, радиусом критического сечения 7,27 мм. Конфигурация дозвуковой части сопла имеет форму конуса с углом наклона стенки 45◦. В качестве рабочего тела использовался холодный воздух. В ходе эксперимента поддерживался режим истечения струи с перерасширением. Степень нерасчетности —  $\frac{p_{ne}}{p_{\infty}} = 0.6$  ( $p_{ne}$  — давление на срезе сопла,  $p_{\infty}$  — давление в окружающем пространстве), относительное полное давлении в форкамере —  $p_0 = 21.8 p_{\infty}$ , температура окружающей среды —  $T_{\infty}$  = 293 K.

Расчеты в ПК FlowVision проводятся в осесимметричной постановке (в малом секторе) на четырех сетках. Расчетная область и структура сетки 1 показаны на рис. 3. На входе в сопло задаются полное давление  $p_0 = 21,8.101325 = 2208885$  Па и полная температура  $T_0 = 293$  K. На внешних границах задаются полное давление  $p_{\infty} = 101325$  Па и полная температура  $T_{\infty} = 293$  K.

Структура сетки 4 показана на рис. 4. Сетка получена адаптацией в объеме до 4-го уровня. Структуры более грубых сеток интуитивно понятны. В ПК FlowVision адаптация (*n* + 1)-го уровня означает дробление ячеек-параллелепипедов *n*-го уровня на восемь равных. При задании двухмерной сетки речь, соответственно, идет о прямоугольниках (в данном случае — призмах). Напомним, что в FlowVision приграничные ячейки представляют собой многогранники произвольной формы, полученные естественным обрезанием расчетной области триангулированной поверхностью.

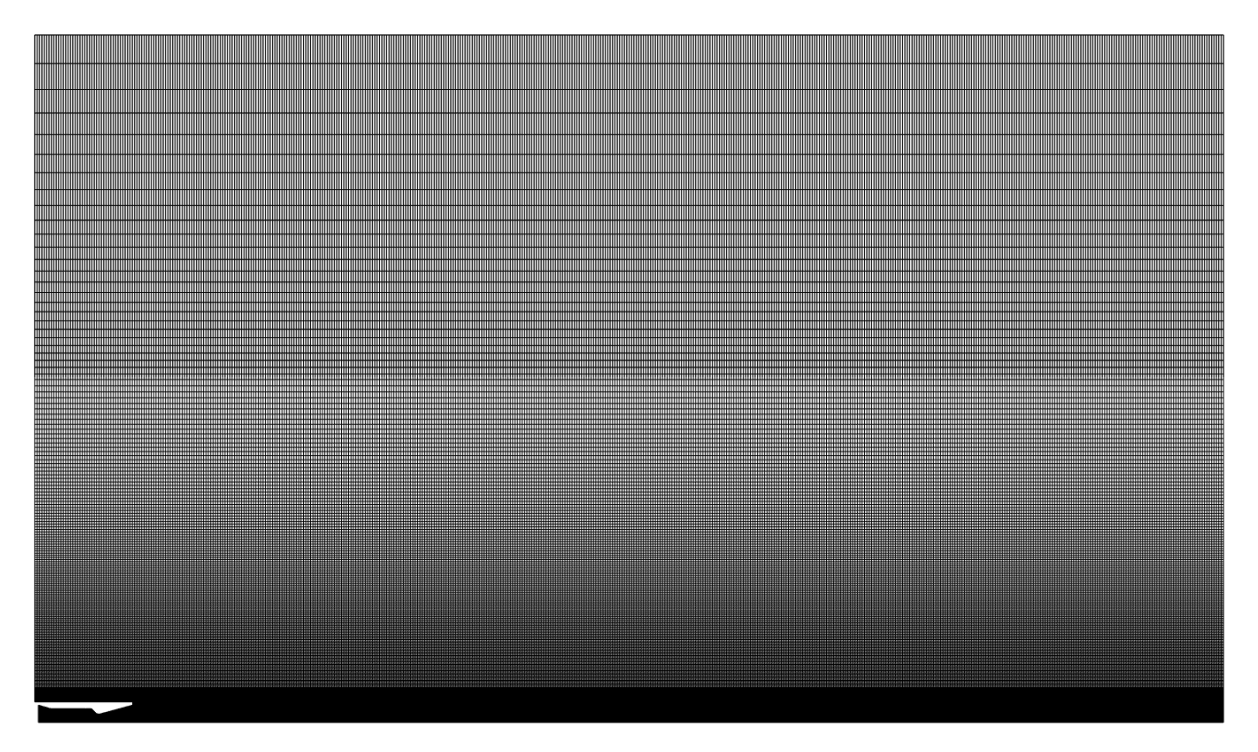

Рис. 3. Расчетная область и структура сетки 1 для моделирования перерасширенной струи

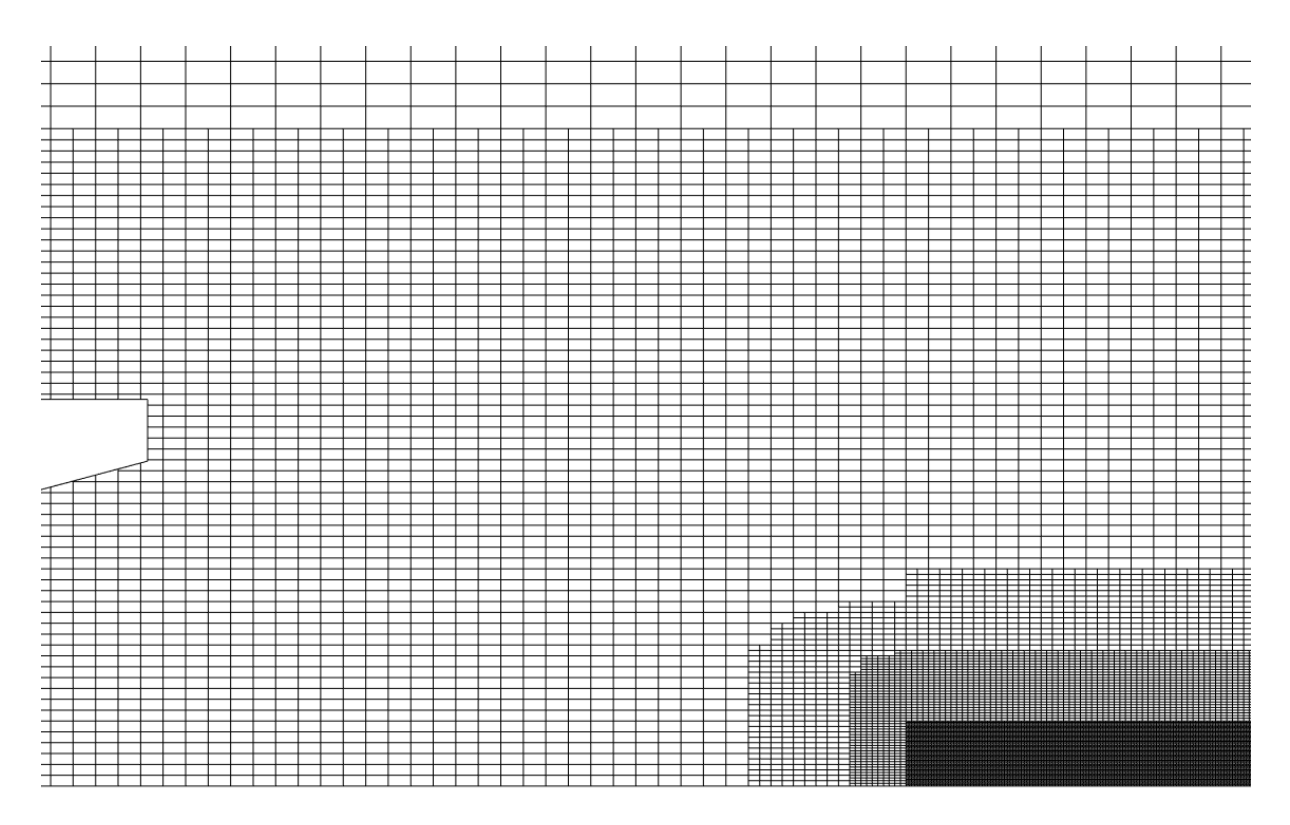

Рис. 4. Структура сетки 4 для моделирования перерасширенной струи

На рис. 5–8 показаны распределения давления торможения вдоль оси сопла. Начало оси абсцисс соответствует срезу сопла. Давление торможения определяется следующими выражениями:

$$
p_{pt} = p \left( 1 + \frac{\gamma - 1}{2} M^2 \right)^{\gamma/(\gamma - 1)}, \quad M < 1,\tag{17}
$$

$$
p_{pt} = p_{RH} \left( 1 + \frac{\gamma - 1}{2} M_{RH}^2 \right)^{\gamma/(\gamma - 1)}, \quad M > 1,
$$
\n<sup>(2\gamma - \gamma - 1)</sup>

$$
p_{RH} = p\left(\frac{2\gamma}{\gamma + 1}M^2 - \frac{\gamma - 1}{\gamma + 1}\right),
$$
  

$$
M_{RH} = \sqrt{\frac{2 + (\gamma - 1)M^2}{2\gamma M^2 - (\gamma - 1)}}, \quad \gamma = \frac{C_p}{C_p - \frac{R_A}{m}}.
$$

Здесь *M* — локальное число Маха,  $M_{RH}$  — локальное число Маха за прямым скачком уплотнения,  $p$  — локальное статическое давление,  $p_{RH}$  — статическое давление за прямым скачком уплотнения,  $C_p$  — удельная теплоемкость газа при постоянном давлении,  $R_A$  — универсальная газовая постоянная, *m* — молярная масса газа.

На рис. 5 показана зависимость давления торможения, полученного с использованием модели KEFV, от сетки.

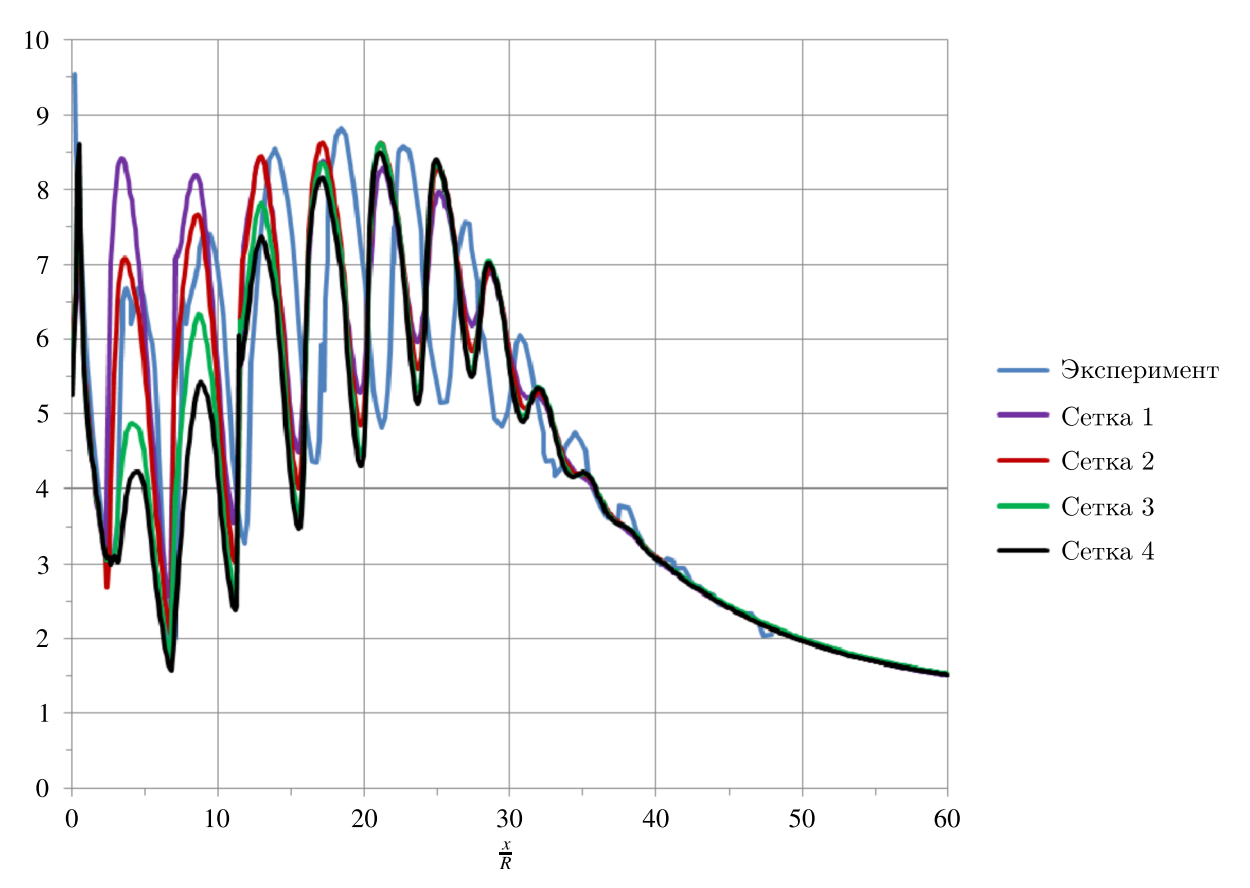

Рис. 5. Распределение давления торможения (17), (18) вдоль оси сопла, полученное с использованием модели турбулентности KEFV на четырех сетках (начало оси абсцисс соответствует срезу сопла)

Турбулентность на входе в сопло задается следующим образом: интенсивность — 5 % (0,05 в интерфейсе FlowVision), масштаб — 1 мм (0,001 в интерфейсе FlowVision). Константы, управляющие учетом сжимаемости, задаются так:  $\xi = 1.6$ ,  $M_{\text{m}} = 0$ .

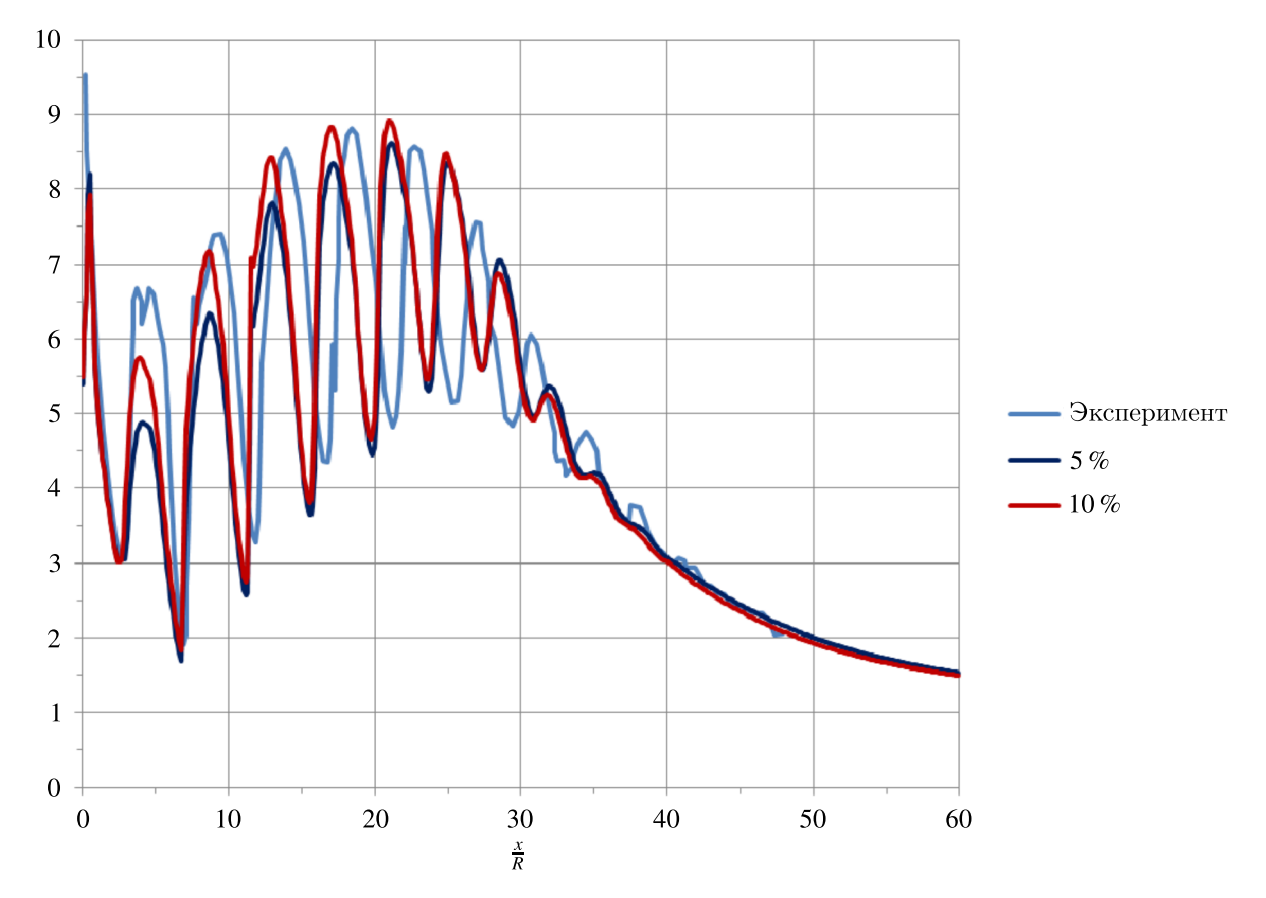

На рис. 6 показана зависимость давления торможения, полученного с использованием модели KEFV, от интенсивности турбулентности на входе.

Рис. 6. Распределение давления торможения (17), (18) вдоль оси сопла, полученное с использованием модели турбулентности KEFV на сетке 3 с разными значениями интенсивности турбулентности на входе

Сжимаемость учитывается так же. Масштаб турбулентности на входе — 1 мм. Видно, что давление торможения в первых бочках заметным образом зависит от «входной» турбулентности.

Рис. 7 иллюстрирует зависимость давления торможения, полученного с использованием модели KEFV, от константы ξ в уравнении для *k*.

В этих расчетах  $M_{t0} = 0$ . Из рисунка ясно, что без учета сжимаемости ( $\xi = 0$ ) моделировать турбулентные течения с ударными волнами, по сути, бессмысленно.

На рис. 8 сравниваются результаты, полученные с использованием моделей турбулентности KES, KEFV, SST.

Во всех этих моделях заданы значения  $\xi = 1.6$ ,  $M_{t0} = 0$ . Как видим, результаты близки, но так и должно быть в данной задаче, поскольку вдали от стенок все указанные модели должны «работать» примерно одинаково — как стандартная *k*-ε-модель турбулентности (KES).

На рис. 9 сравниваются картины течения, полученные в эксперименте и в расчете.

## **Моделирование турбулентных течений с ударными волнами**

В работе [Запрягаев, Кавун, Кундасев, 2013] на рис. 3б показан начальный участок перерасширенной струи. Говорится: «Наличие диска Маха ведет к образованию внутренних слоев смешения. Они смыкаются с внешними слоями во второй бочке струи и формируют полностью

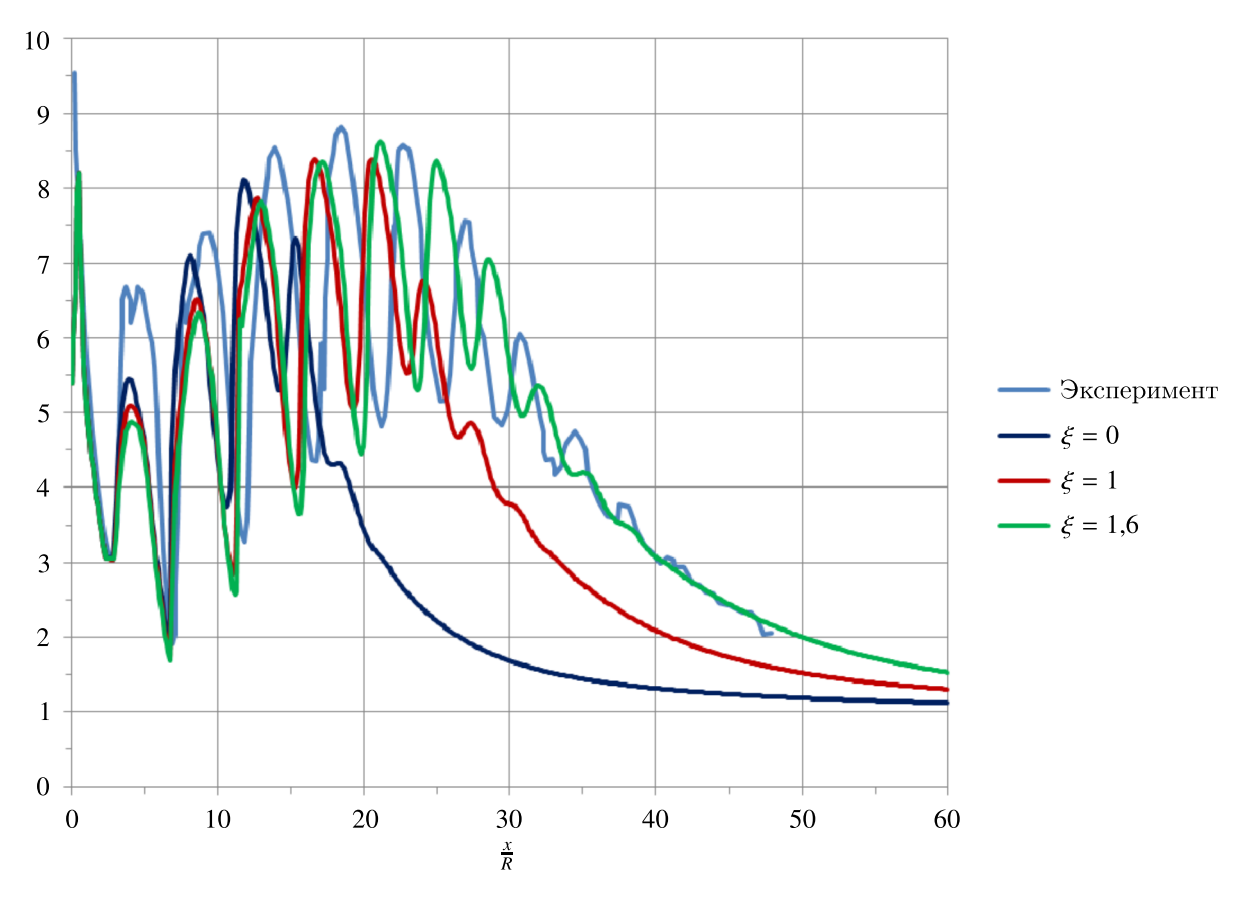

Рис. 7. Распределение давления торможения (17), (18) вдоль оси сопла, полученное с использованием модели турбулентности KEFV на сетке 3 с разными коэффициентами, учитывающими сжимаемость ( $\xi$  параметр уравнения (1))

турбулентное течение». Для понимания эволюции турбулентности в рассматриваемом течении были проведены дополнительные расчеты.

В расчетах, представленных выше, на внутренней поверхности сопла и на кромке задавалось условие симметрии (непротекание + неприлипание): предполагалось, что влияние пограничного слоя на течение пренебрежимо мало. В расчетах, представленных ниже, на внутренней поверхности сопла и на кромке задаются неравновесные пристеночные функции FlowVision, сетка адаптируется.

Распределение величины  $y_{\tau}^+$  показано на рис. 11.

Видно, что сетка у стенки достаточно грубая, но это не имеет особого значения для данного исследования, поскольку оценивается влияние пограничных слоев на развитие турбулентности в слое смешения и в ядре потока. На рис. 12 показано полученное распределение безразмерной турбулентной вязкости  $\mu_t^+ = \frac{\mu_t}{\mu}$  на начальном участке струи. Внешние слои смешения смыкаются достаточно далеко от среза сопла, во внутренних слоях смешения турбулентность не генерируется, и полностью турбулентным течение становится примерно за пятой бочкой.

Расчеты на более подробных сетках дали примерно такой же результат.

Помимо этого, были проведены два расчета с теми же граничными условиями и заданием «затравочной» турбулентности в ограниченной области, охватывающей выход из сопла и первый диск Маха. На рис. 13 эта область обозначена прямоугольником. В дополнительном генерационном члене (4) модели KEFV были заданы значения ν*t*,*gen* = 10ν (верхний рисунок) и ν*t*,*gen* = 100ν (нижний рисунок).

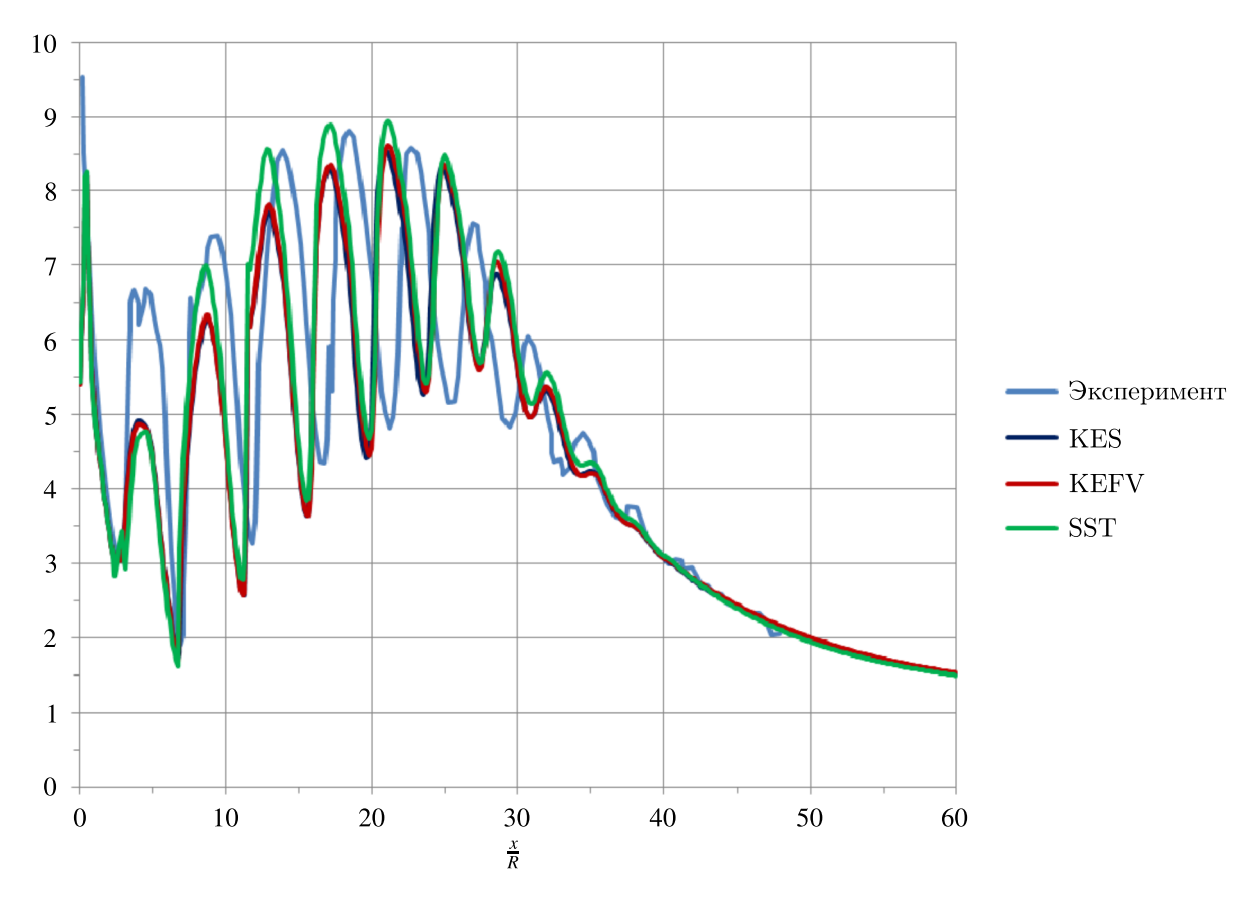

Рис. 8. Распределение давления торможения (17), (18) вдоль оси сопла, полученное с использованием моделей турбулентности KES, KEFV, SST на сетке 3

Как показано на рисунке, турбулентность инициируется в ядре потока и развивается вниз по течению. При этом смыкание внешнего и внутреннего слоев смешения также происходит достаточно далеко.

На рис. 14 показаны распределения давления торможения вдоль оси сопла, полученные без искусственной генерации турбулентности, c ν*t*,*gen* = 10ν и с ν*t*,*gen* = 100ν в генерационном члене (4) модели KEFV.

Нужно отметить, что в ПК FlowVision все модели турбулентности реализованы таким образом, что без задания турбулентности на входе и пристеночных функций на стенках получается ламинарный результат — искусственная (численная) генерация турбулентности отсутствует. Искусственную генерацию в ограниченном объеме можно задавать только в модели KEFV.

В работе [Запрягаев, Киселёв, Пивоваров, 2015] на рис. 4 показан начальный участок недорасширенной струи. Говорится: «На выходе из сопла возникают малые возмущения, связанные с неравномерностью потока как в самом сопле, так и с шероховатостью его поверхности». Расчеты, проведенные в настоящей работе на разных сетках с разными граничными условиями, говорят о том, что поток должен быть турбулентным уже перед первой бочкой. Иначе (в расчетах) невозможно получить характерное распределение давления торможения в струе. Можно предположить, что на начальном участке струи имеет место специфический ЛТП. Или же пульсации потока имеют место уже на входе в сопло. Расчеты показали, что «пристенной» турбулентности недостаточно, чтобы получить турбулентное течение в первых бочках. Соответственно, при моделировании турбулентных течений с ударными волнами нужно:

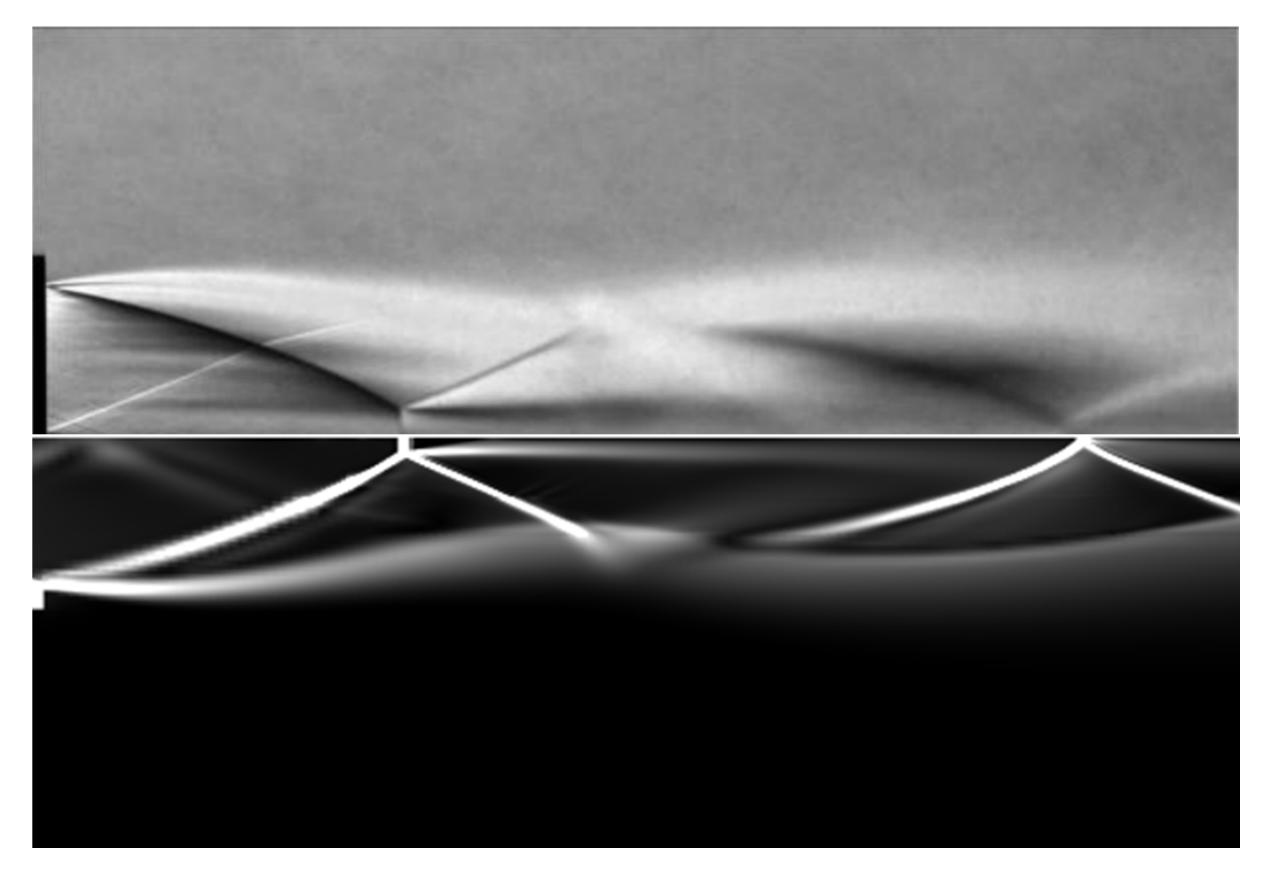

Рис. 9. Картина течения. Сравнение с экспериментом: вверху — эксперимент [Запрягаев, Кавун, Кундасев, 2013], внизу — расчет (распределение плотности, сетка 3)

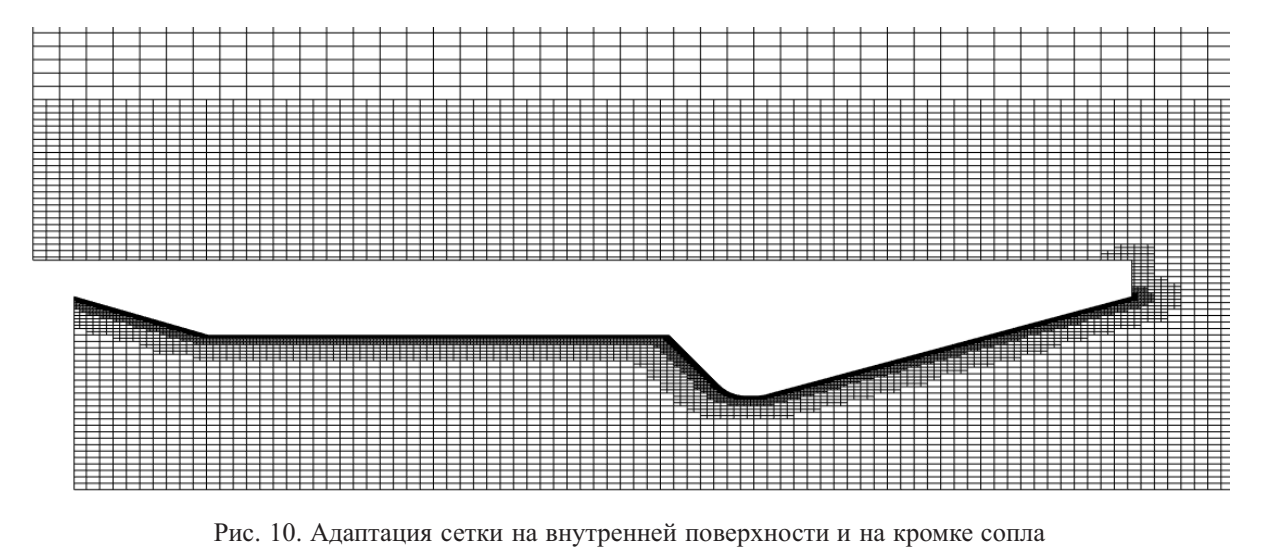

- либо на входе в расчетную область задавать два параметра, характеризующие уровень турбулентности втекающего потока (в ПК FlowVision это интенсивность турбулентности и ее масштаб; см. п. 10.6.6.4.3 в [FlowVision, 2022]),
- либо задавать «затравочную» турбулентность в ограниченной области, охватывающей зону предполагаемого ЛТП (возможно только в модели KEFV).

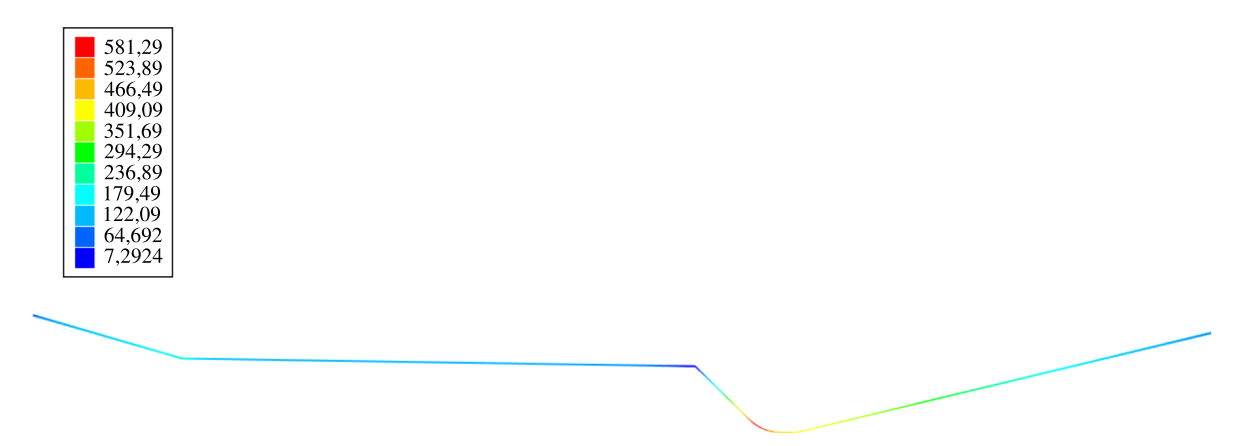

Рис. 11. Распределение  $y_\tau^+$  вдоль внутренней поверхности сопла

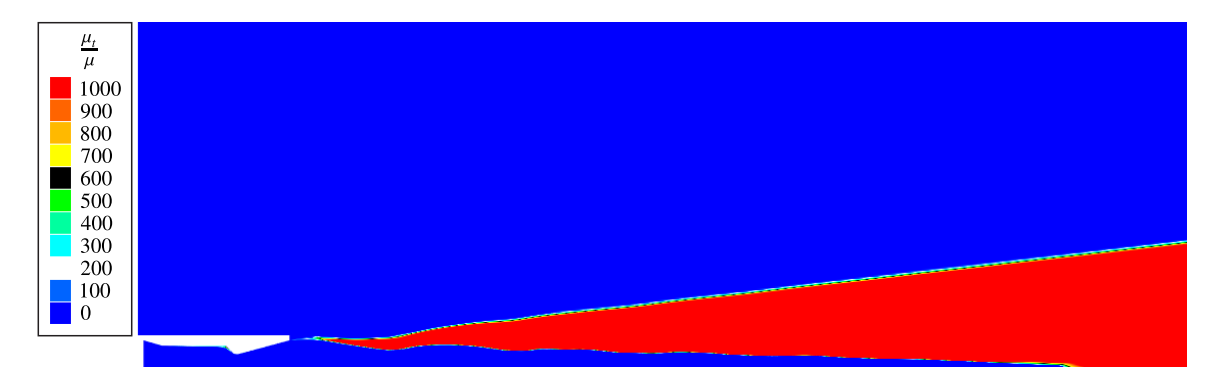

Рис. 12. Распределение безразмерной турбулентной вязкости  $(\mu_t^+ = \frac{\mu_t}{\mu})$ , ограниченное значением 1000

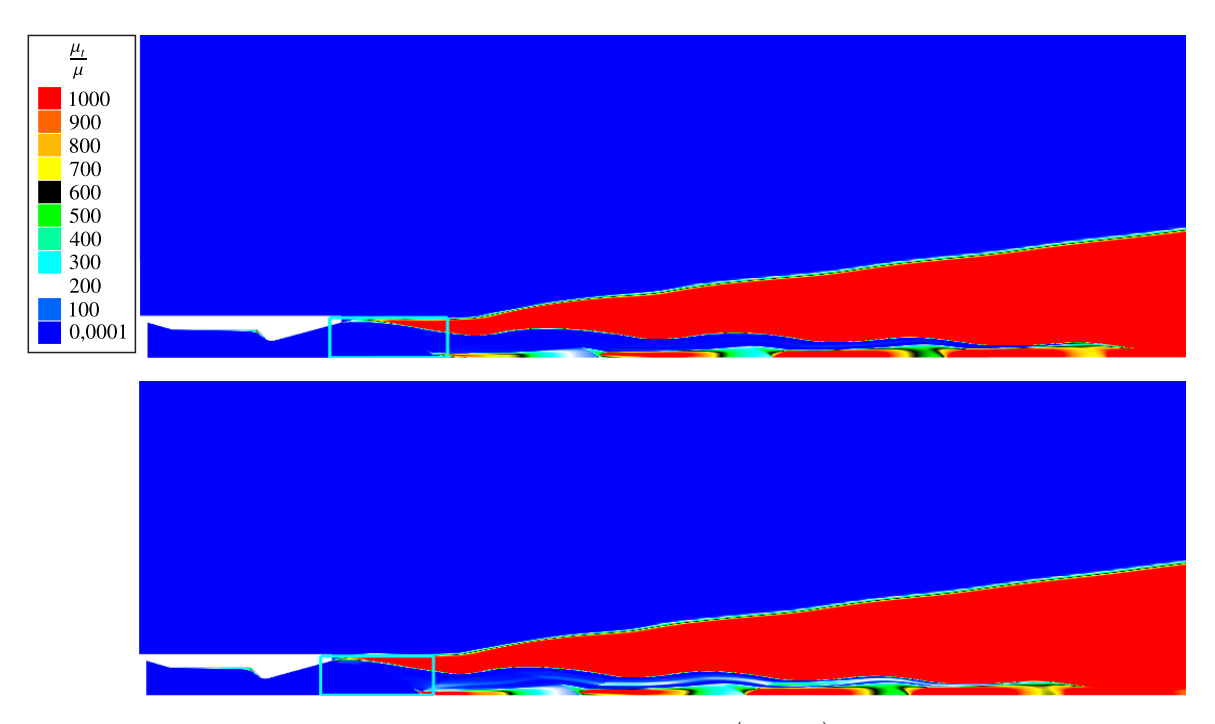

Рис. 13. Распределение безразмерной турбулентной вязкости  $(\mu_t^+ = \frac{\mu_t}{\mu})$ , ограниченное значением 1000, полученное с использованием модели турбулентности KEFV с заданием искусственной генерации турбулентности (4): ν*t*,*gen* = 10ν (вверху) и ν*t*,*gen* = 100ν (внизу)

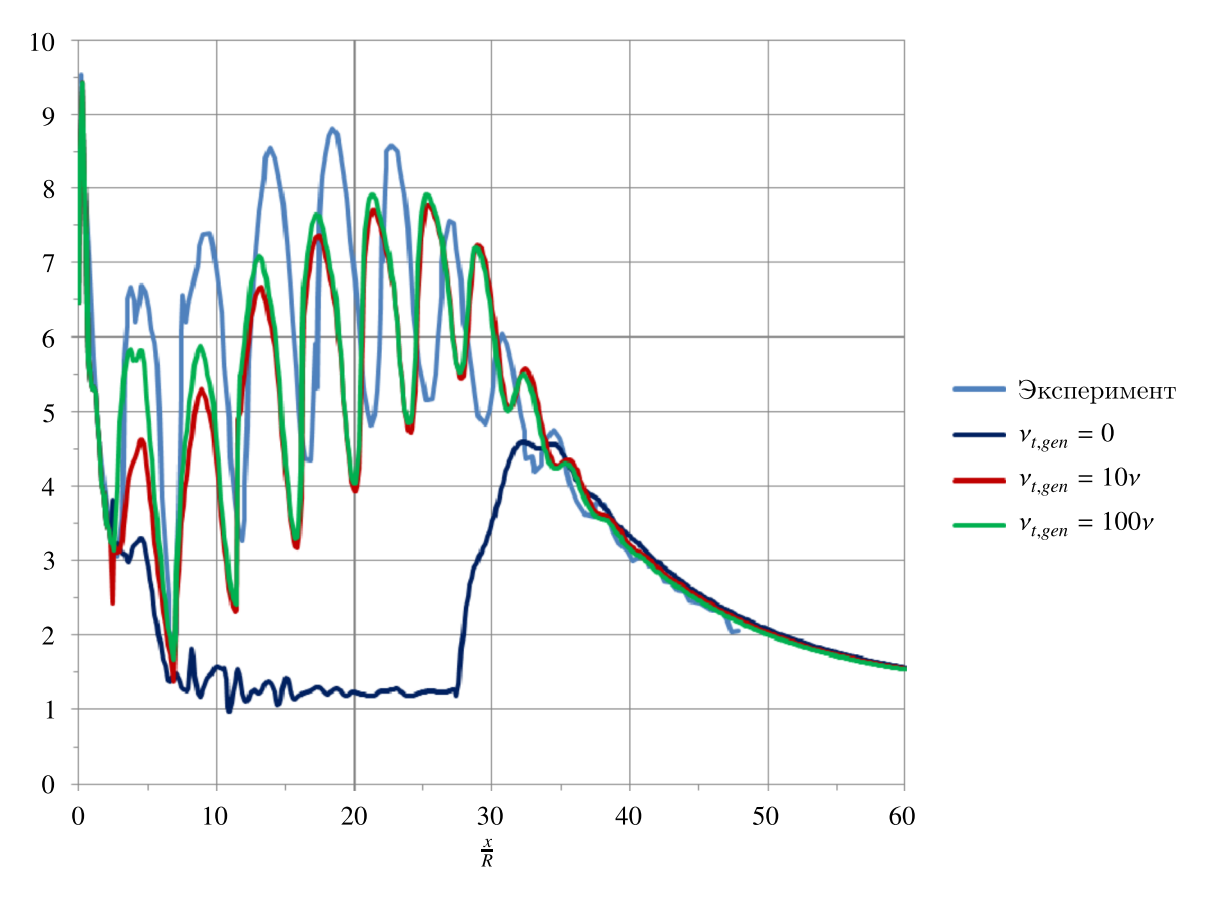

Рис. 14. Распределение давления торможения (17), (18) вдоль оси сопла, полученное с использованием модели турбулентности KEFV без задания и с заданием искусственной генерации турбулентности (на входе в сопло поток ламинарный, на стенках — ПФ, ν*t*,*gen* — параметр в выражении (4))

## **Выводы**

В работе представлена новая версия модели турбулентности *k*-ε FlowVision. Эта версия проще предыдущей [Жлуктов, Аксёнов, Карасёв, 2016]. Показаны результаты ее тестирования на двух стандартных тестовых задачах: течение воды около пластины (высокорейнольдсовые расчеты) и течение воздуха около пластины с байпасным ламинарно-турбулентным переходом (низкорейнольдсовые расчеты). Проведено численное исследование истечения сверхзвуковой перерасширенной струи из конического сопла в безграничное пространство. Продемонстрирована сеточная сходимость результатов. Задача «совпасть» с экспериментальными данными не ставилась. Главный вывод: в двухпараметрических моделях турбулентности *k*-ε стандартная, *k*-ε FlowVision и SST *k*-ω необходимо учитывать сжимаемость. Простой способ, предложенный Вилкоксом в 1994 г. [Wilcox, 1994], остается актуальным и по сей день. Он существенно расширяет область применимости двухпараметрических моделей. Подобный вывод был сделан в работе [Фишер, Щеляев, 2017]. В настоящей работе фиксируются значения констант, управляющих учетом сжимаемости в подходе Вилкокса:  $\xi = 1.6$ ,  $M_{f0} = 0$ . Эти значения рекомендуется задавать в трех указанных моделях турбулентности при моделировании сжимаемых течений.

Дополнительно был рассмотрен вопрос о том, как получать правильные характеристики сверхзвукового турбулентного течения с использованием «обычных» моделей турбулентности. Расчеты на разных сетках показали, что при задании ламинарного потока на входе в сопло и пристеночных функций на его поверхностях ядро потока остается ламинарным вплоть до 5-й бочки. Для получения характеристик течения, близких к экспериментально наблюдаемым, нужно либо

на входе в расчетную область задавать два параметра, характеризующие турбулентность втекающего потока, либо при нулевой турбулентности на входе задавать «затравочную» турбулентность в ограниченной области, охватывающей зону предполагаемого ЛТП. Последнее возможно только в *k*-ε-модели FlowVision.

## **Список литературы (References)**

*Аксёнов А. А.* FlowVision: Индустриальная вычислительная гидродинамика // Компьютерные исследования и моделирование.  $-2017$ .  $-$  Т. 9,  $\mathcal{N}$ <sup>o</sup> 1.  $-$  С. 5–20.

*Aksenov A. A.* FlowVision: Industrial'naja vychislitel'naja gidrodinamika [FlowVision: Industrial computational fluid dynamics] // Computer Research and Modeling. — 2017. — Vol. 9, No. 1. — P. 5–20 (in Russian).

*Аксёнов А. А., Жлуктов С. В., Платов С. А.* Численное моделирование ламинарно-турбулентного перехода на корпусе судна в программном комплексе FlowVision // Судостроение. — 2013. —  $N_2$  4. – C. 58–60.

*Aksenov A. A., Zhluktov S. V., Platov S. A.* Chislennoje modelirovanije laminarno-turbulentnogo perekhoda na korpuse sudna v programmnom komplekse FlowVision [Numerical simulation of transition at hull of a ship in FlowVision software] // Sudostroenije [Ship-building]. — 2016. — Vol. 8, No. 1. — P. 79–88 (in Russian).

- *Антипова М. С., Дядькин А. А., Запрягаев В. И., Крылов А. Н.* Компьютерное моделирование истечения холодной сверхзвуковой струи из конического сопла с использованием программного пакета FLOEFD // Космическая техника и технологии. — 2016. — Т. 12, № 1. — С. 5–11. *Antipova M. S., Diad'kin A. A., Zaprjagaev V. I., Krylov A. N.* Komputernoe modelirovanie istechenija kholodnoi sverkhzvukovoi strui iz konicheskogo sopla s ispol'zovaniem programmnogo paketa FLOEFD [Numerical simulation of the discharge of cold supersonic jet from conical nozzle using FLOEFD software] // Kosmicheskaja tekhnika i tekhnologii [Space equipment and technologies].  $-2016$ .  $-$  Vol. 12, No. 1.  $-$  P. 5–11 (in Russian).
- *Бойко А. В., Нечепуренко Ю. М., Жучков Р. Н., Козелков А. С.* Блок расчета положения ламинарно-турбулентного перехода для пакета ЛОГОС // Теплофизика и аэромеханика. — 2014. — Т. 21, № 2. — C. 201–220.

*Boiko A. V., Nechepurenko Yu. M., Zhuchkov R. N., Kozelkov A. S.* Blok rascheta polozhenija laminarno-turbulentnogo perekhoda dlja paketa LOGOS [Module calculating transition in LOGOS software] // Teplofizika i aeromekhanika [Thermophysics and aeromechanics].  $-2014$ .  $-$  Vol. 21, No. 2.  $-$  P. 201–220 (in Russian).

*Гарбарук А. В., Стрелец М. Х., Шур М. Л.* Моделирование турбулентности в расчетах сложных течений: учебное пособие. — СПб.: Издательство Политехнического университета, 2012. — 88 с.

*Garbaruk A. V., Strelets M. Kh, Shur M. L.* Modelirovanije turbulentnosti v raschetah slozhnyh techenij: uchebnoje posobije [Simulation of turbulence in calculations of complex flows: Textbook]. — Sankt-Peterburg: Izdatel'stvo Politekhnicheskogo universiteta [Publishing house of Polytechnic University], 2012. — 88 p. (in Russian).

*Жлуктов С. В., Аксёнов А. А.* Пристеночные функции для высокорейнольдсовых расчетов в программном комплексе FlowVision // Компьютерные исследования и моделирование.  $-2015$ . Т. 7, № 6. — С. 1221–1239.

*Zhluktov S. V., Aksenov A. A.* Pristenochnye funktcii dlja vysokoreynoldsovyh raschotov v programmnom komplekse FlowVision [Wall functions for high-Reynolds calculations in FlowVision software] // Computer Research and Modeling. — 2015. — Vol. 7, No. 6. — P. 1221–1239 (in Russian).

*Жлуктов С. В., Аксёнов А. А., Карасёв П. И.* Моделирование ламинарно-турбулентного перехода в рамках k-epsilon подхода // Компьютерные исследования и моделирование.  $-2014$ .  $-$  Т. 6,  $N_2$  6. — C. 879–888.

*Zhluktov S. V., Aksenov A. A., Karasev P. I.* Modelirovanije laminarno-turbulentnogo perekhoda v ramkah k-epsilon podkhoda [Simulation of transition within k-epsilon approach] // Computer Research and Modeling. — 2014. — Vol. 6, No. 6. — P. 879–888 (in Russian).

- *Жлуктов С. В., Аксёнов А. А., Карасёв П. И.* Моделирование отрывного течения с использованием двухпараметрической модели турбулентности // Компьютерные исследования и моделирование. — 2016. — Т. 8, № 1. — С. 79-88.
	- *Zhluktov S. V., Aksenov A. A., Karasev P. I.* Modelirovanije otryvnogo techenija s ispol'zovanijem dvukhparametricheskoi modeli turbulentnosti [Simulation of separation flow using two-parametric turbulence model] // Computer Research and Modeling. — 2016. — Vol. 8, No. 1. — P. 79–88 (in Russian).
- *Жлуктов С. В., Аксёнов А. А., Савицкий Д. В.* Высокорейнольдсовые расчеты турбулентного теплопереноса в программном комплексе FlowVision // Компьютерные исследования и моделирование.  $-2018. - T. 10$ ,  $\mathcal{N}$  4.  $- C. 461 - 481$ .

*Zhluktov S. V., Aksenov A. A., Savitskiy D. V.* Vysokoreinoldsovye raschety turbulentnogo teploperenosa v programmnom komplekse FlowVision [High-Reynolds number calculations of turbulent heat transfer in FlowVision software] // Computer Research and Modeling. — 2018. — Vol. 10, No. 4. — P. 461–481 (in Russian).

*Запрягаев В. И., Кавун И. Н., Кундасев С. Г.* Расчетно-экспериментальное исследование газодинамической структуры сверхзвуковой перерасширенной струи // Вестник НГУ. Сер. Физика. — 2013. — Т. 8, вып. 4. — С. 84–92.

*Zaprjagaev V. I., Kavun I. N., Kundasev S. G.* Raschiotno-experimental'noe issledovanie gazodinamicheskoi struktury sverkhzvukovoi pererasshirennoi strui [Numerical and experimental investigation of gas-dynamic structure supersonic over-expanded jet] // Vestnik NGU. Ser. Physika [Bulletin of Novosibirsk State University: Physics]. — 2013. — Vol. 8, iss. 4. — P. 84–92 (in Russian).

*Запрягаев В. И., Киселёв Н. П., Пивоваров А. А.* Газодинамическая структура осесимметричной сверхзвуковой недорасширенной струи // Известия РАН. Механика жидкости и газа. —  $2015. - N_2 1. - C. 95 - 107.$ 

*Zaprjagaev V. I., Kiselev N. P., Pivovarov A. A.* Gazodinamicheskaja struktura osesimmetrichnoj sverkhzvukovoj nedorasshirennoj strui [Gas-dynamic structure of axisymmetric supersonic under-expanded jet] // Izvestija RAN. Mekhanika zhidkosti i gaza [Bulletin of the Russian Academy of Sciences: Fluid Mechanics]. — 2015. — No. 1. — P. 95–107 (in Russian).

*Зубарев В. М.* Влияние параметров сильно турбулизированного потока жидкости на пристенные переходные течения в пограничном слое // Ученые записки Казанского университета. Сер. Физико-математические науки. — 2020. — Т. 162, кн. 1. — C. 38–51. *Zubarev V. M.* Vlijanije paramentov turbulizirovannogo potoka zhidkosti na pristennyje perekhodnyje techenija

v pogranichnom sloje [Influence of the parameters of highly turbulent fluid flow on near-wall transition in boundary layer] // Uchenyje zapiski Kazanskogo Universiteta. Serija: Physiko-matematicheskije nauki [Transactions of Kazan University. Ser. Physical and mathematical sciences]. — 2020. — Vol. 162, Book 1. — P. 38-51 (in Russian).

*Исаченко В. П., Осипова В. А., Сукомел А. С.* Теплопередача: учебник для вузов. — Изд. 3-е. — М.: Энергия, 1975. — 488 с. *Isachenko V. P., Osipova V. A., Sukomel A. S.* Teploperedacha [Heat transfer]: Textbook for universities. — Ed. No. 3. —

Moscow: Energija, 1975. — 488 p. (in Russian).

- *Матюшенко А. А., Гарбарук А. В., Ментер Ф. Р., Смирнов П. Е.* Усовершенствование *k*-*w* SST модели турбулентности применительно к расчету обтекания прямых крыльев конечного размаха // Тепловые процессы в технике. — 2019. — Т. 11, № 7. — С. 290–298. *Matyushenko A. A., Garbaruk A. V., Menter F. R., Smirnov P. E.* Usovershenstvovanije *k*-*w* SST modeli turbulentnosti ghbvtybntk'no k raschetu obtekanija prjamyh krylmev konechnogo razmaha [Improvement of *k*-*w* SST turbulence model applied to calculation of straight finite wing] // Teplovye processy v technike [Heat processes in engineering]. – 2019. — Vol. 11, No. 7. — P. 290–298 (in Russian).
- *Митин А. Л., Калашников С. В., Янковский Е. А., Аксёнов А. А., Жлуктов С. В., Чернышев С. С.* Методические аспекты численного решения задач внешнего обтекания на локально-адаптивных сетках с использованием пристеночных функций // Компьютерные исследования и моделирование. — 2020. — Т. 12, № 6. — С. 1269–1290.

*Mitin A. L., Kalashnikov S. V., Yankovskiy E. A., Aksenov A. A., Zhluktov S. V., Chernyshev S. S.* Metodicheskije aspekty chislennogo reshenija zadach vneshnego obtekanija na lokal'no-adaptivnykh setkah s ispol'zovaniem pristenochnykh funktsiy [Methodic aspects of numerical solving the external flow problems on locally adapted meshes with use of wall functions] // Computer Research and Modeling.  $-2020$ .  $-$  Vol. 12, No. 6.  $-$  P. 1269–1290 (in Russian).

*Образ А. О.* Развитие неустойчивых возмущений в трехмерных пограничных слоях сжимаемого газа: дисс...канд. ф.-м. н. — Жуковский, 2019. — 168 с. *Obraz A. O.* Razvitije neustoichivykh vozmuschenij v trekhmernykh pogranichnykh slojakh [Development of unstable disturbances in 3D compressible boundary layers]: Dissertatcija [Ph. D. Thesis]. — Zhukovskij, 2019. — 168 p. (in Russian).

- *Фишер Ю. В., Щеляев А. Е.* Верификация расчетных характеристик сверхзвуковых турбулентных струй // Компьютерные исследования и моделирование. — 2017. — Т. 9, № 1. — С. 21–35. *Fisher Yu. V., Scheljaev A. E.* Verifikatsija raschetnykh kharacteristic sverkhzvukovykh turbulentnylh struj [Verification of computed characteristics of supersonic turbulent jets] // Computer Research and Modeling. — 2017. — Vol. 9, No. 1. — P. 21–35 (in Russian).
- *Шлихтинг Г.* Теория пограничного слоя. М.: Наука, 1974. 712 с. *Schlichting H.* Teorija pogranichnogo sloja [Boundary layer theory]. — Moscow: Nauka, 1974. — 712 p. (in Russian).
- *Abe K., Kondoh T., Nagano Y.* A new turbulence model for predicting fluid flow and heat transfer in separating and reattaching flows I. Flow field calculation // Int. Journal of Heat and Mass Transfer. — 1994. — Vol. 37, No. 1. — P. 139–151.
- *Abu Darag S., Uruba V., Horak V.* An evaluation of novel integral scheme for calculations of transitional boundary layers // Colloquium FLUID DYNAMICS, Institute of Thermomechanics AS CR, v.v.i., Prague, Czech Society for Mechanics, the ERCOFTAC Czech Pilot Centre, 2011. — 6 p.
- *Acton M. J., Lenci G., Baglietto E.* Structure-based resolution of turbulence for sodium fast reactor thermal striping applications // Submitted to the 16th International Topical Meeting on Nuclear Reactor Thermal Hydraulics (NURETH-16), 2015.
- *Baglietto E., Ninokata H.* Anisotropic eddy viscosity modeling for application to industrial engineering internal flows  $//$  Int. J. Transp. Phenom.  $-2006. -$  Vol. 8.  $-$  P. 85–101.
- *Baglietto E., Ninokata H.* Improved turbulence modeling for performance evaluation of novel fuel designs // Nucl. Technol. — 2007. — Vol. 158. — P. 237–248.
- *Crabtree L. F., Dommett R. L., Woodley J. G., Farnborough R. A. E.* Estimation of heat transfer to flat plates, cones and blunt bodies // Aeronautical Research Council Reports and Memoranda, London: Her Majesty's Stationery office, 1970. — 59 p.
- FlowVision 3.13.02: Руководство пользователя. ООО ТЕСИС, 2022. [Электронный ресурс]. https://flowvision.ru/webhelp/fvru\_31302/ FlowVision 3.13.01: User's Guide. — TESIS LLC, 2022. — [Electronic resource]. https://flowvision.ru/webhelp/fvru\_31301/
- *Kays W. M., Crawford M. E.* Convective heat and mass transfer. Third Edition. New York: McGraw-Hill, 1993.
- *Langtry R. B., Menter F. R.* Correlation-based transition modeling for unstructured parallelized computational fluid dynamics codes // AIAA Journal.  $-2009$ .  $-$  Vol. 47, No. 12.  $-$  P. 2894–2906.
- *Lien F. S., Chen W. L., Leschziner M. A.* Low Reynolds-number eddy-viscosity modelling based on nonlinear stress-strain/vorticity relations // Engineering Turbulence Modelling and Measurements 3. — Elsevier, 1996. — P. 91–100.
- *Lienhard J. H.* A heat transfer textbook. 3rd ed. Cambridge, MA: Phlogiston Press, 2003. 749 p.
- *Menter F. R., Kuntz M., Langtry R.* Ten years of industrial experience with the SST turbulence model // Turbulence, Heat and Mass Transfer 4 / ed. K. Hanjalic, Y. Nagano, M. Tummers. — Begell House, Inc.,  $2003. - P. 625 - 632.$
- *Myong H. K., Kasagi N.* A new approach to the improvement of *k*-*e* turbulence model for wall bounded shear flows // JSME Int. Journal, Ser. II.  $-$  1990.  $-$  Vol. 33, No. 1.  $-$  P. 63–72.
- *Park T. S., Sung H. J.* A nonllinear low-Reynolds-number *k*-ε model for turbulent separated and reattaching flows  $-$  I. Flow field computations  $//$  Int. J. Heat Mass Transfer.  $-$  1995.  $-$  Vol. 38, No. 14. — P. 2657–2666.
- *Savill A.M.* A synthesis of T3 test case predictions // Numerical simulation of unsteady flows and transition to turbulence / ed. O. Pironneau, W. Rodi, I. L. Ryhming, A. M. Savill, T. V. Truong. — New York: C.U.P., 1992. — P. 404–442.
- *Zapryagaev V. I., Kudryavtsev A. N., Lokotko A. V., Solotchin A. V., Pavlov A. A., Hadjadj A.* An experimental and numerical study of a supersonic jet shock-wave structure // West East high speed flow fields. Aerospace applications from high subsonic to hypersonic regime / eds. D. E. Zeitoun, J. Periaux, J. A. Desideri, M. Marini. — First editions. — Barcelona, Spain: Publication of CIMNEP,  $2003. - P. 244 - 305.$

*Wilcox D. C.* Turbulence modeling for CFD.  $-$  DCW Industries, Inc., 1994.  $-$  460 p.